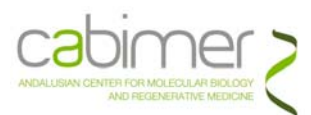

# **UNIDAD DE GENÓMICA CABIMER**

# **Guía de usuario de microarray Agilent**

Agilent cuenta con Microarrays prediseñados de diversos organismos y para diversas aplicaciones. Todos presentan sondas sensibles y selectivas de 60 pb (60-mer) sintetizados *in situ* mediante la tecnología SurePrint. Además, la plataforma Agilent permite la síntesis de cualquier tipo de microarray adaptado a las necesidades particulares de cada proyecto de investigación: Custom Gene Expression Microarrays. El usuario puede diseñarse su propio microarray a través del software gratuito y vía web eMicroarray5.0., y enviar el diseño a través de la web a Agilent para su fabricación eArray.

## ¾ **Formatos Microarrays de Agilent**

En esta plataforma se pueden elegir hasta 4 formatos diferentes de slides:

- 1 x 244K: 1 array/slide en el porta con una densidad de ~244.000 sondas.
- 2 x 105K: 2 arrays/slide idénticos de ~105.000 sondas cada uno.
- $-4$  x 44K: 4 arrays/slide idénticos, con una densidad de  $\sim$  44.000 sondas.
- 8 x 15K: 8 arrays/slides idénticos, con una densidad de ~15.000 sondas.

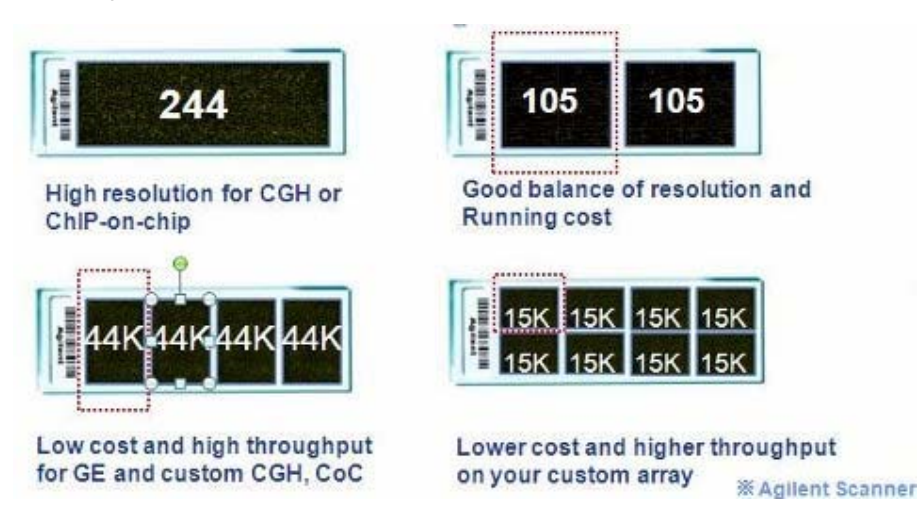

## ¾ **El servicio de Microarrays para la Plataforma de Agilent incluye**

- 1. Orientación en la planificación del diseño experimental a realizar
- 2. Control de calidad de las muestras con el Bioanalyzer 2100.
- 3. Marcaje de muestras experimentales de RNA para posterior hibridación y lavado (Reactivos Agilent).
- 4. Escaneado con el escáner de Axon GenePix 4100A. Análisis de imagen y cuantificación de datos de fluorescencia con el Software GenePix Pro 6.0
- 5. Análisis estadístico de resultados por LIMMA (Linear Models for Microarray Analysis) en R o GEPAS.

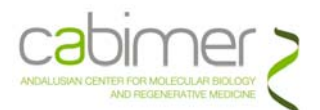

## ¾ **Diseño experimental**

Según las necesidades experimentales comentadas por el usuario serían las siguientes:

Respecto al tipo de marcaje, la plataforma de Agilent permite elegir entre dos tipos:

- i) **marcaje de dos colores (Cy-5-Cy-3)**, en el que la muestra experimental se marca con un fluorocromo y la muestra de referencia o control se marca con otro y ambas muestras se hibridan en el mismo microarray.
- ii) **marcaje de un color (Cy-3)**, en el que todas las muestras se marcan con el fluorocromo Cy-3 y se hibridan el experimental y el control en distintos microarrays del mismo portaobjetos.

Ambas técnicas presentan ventajas y desventajas; en el caso de marcaje de un color, el diseño experimental es más sencillo, y es el método recomendado en caso de proyectos abiertos, ya que es posible incluir nuevas muestras en el proyecto en el futuro. La técnica de marcaje de doble color, es más sensible y potente y permite detectar pequeños cambios de expresión génica, pero el diseño experimental es más complicado, principalmente referente al tipo de muestra utilizada como muestra de referencia. En general se recomienda utilizar una muestra de referencia biológicamente cercana a la muestra experimental, por lo que los RNAs comerciales no son la mejor opción, aunque puede considerarse su utilización en el caso de hibridar tanto las muestras control como las experimentales con el mismo RNA

#### ¾ **Diseño experimental**

Para el estudio de los perfiles de expresión de **miRNA**, se necesitan muestras de **RNA total** de calidad de las distintas condiciones con los siguientes requisitos:

- a. **Aislamiento del RNA total**: Es imprescindible que el usuario obtenga un de un RNA TOTAL de alta calidad y pureza. El método que da mejores resultados es la extracción con TRIzol (Invitrogen cat: 15596-026) según recomienda Agilent, con una o dos extracciones extras con clorformo antes de la precipitación con etanol. La purificación por Kits de extracción de RNA de Qiagen son igualmente recomendables, fiables y productivas, recomendando especialmente el miRNeasy Mini kit (Qiagen p/n 217004) usando el protocolo de extracción de RNA total.
- b. **250 ng RNA resuspendido en Agua libre de RNAsas.** La cantidad dependerá del protocolo de marcaje, usándose en el caso de miRNA no menos de 250 ug RNA total a una concentración mínima 50 ng/µl.

No existe ningún inconveniente en mandar más cantidad de RNA o más concentrada. Si la cantidad de muestra que se puede obtener es problemática o hay cualquier duda sobre ella o la concentración de la misma, ponerse en contacto con la Unidad.

- c. **Todas las muestras deberán estar correctamente identificadas** (mínimo de 3 caracteres) y acorde a la **Hoja de solicitud** debidamente cumplimentada que debe acompañar a las muestras. **APDF**
- **d. Calidad de las muestras. El análisis de Calidad de las muestras está incluido en el servicio.** Al llegar las muestras a la Unidad se procederá a la cuantificación de éstas así como a la determinación de su integridad por medio del Bioanalyzer 2100. Se informará al usuario de **las muestras que no pasen un mínimo de calidad exigida** junto con una explicación y recomendaciones para la obtención de muestras adecuadas. **Si no es posible obtener muestras apropiadas** y se abandonara el proyecto, se facturará este servicio (análisis de calidad).

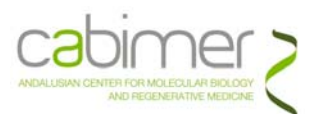

e. Todas las muestras deberán estar correctamente identificadas (mínimo de 3 caracteres) y acorde a la **Hoja de solicitud** debidamente cumplimentada que debe acompañar a las muestras. A PDF

### ¾ **Recomendaciones para el Diseño del experimento**

Antes de utilizar el Servicio de Genómica hay algunos requisitos importantes de los que depende la obtención de resultados fiables y reproducibles, dado la gran inversión de tiempo y dinero en estos experimentos:

- Cuál es el objetivo de dicho experimento, es decir, qué respuestas son las que buscamos.
- Establecer los controles más apropiados para las muestras a estudiar.
- Definir nº de réplicas por cada condición experimental para promediar los resultados y que éstos sean estadísticamente significativos. Como mínimo son necesarias 3/4. En caso de que el usuario solicite un número inferior de réplicas, la Unidad **NO realizará el análisis estadístico** dado que no procede.
- En el caso de estudios de expresión, para disminuir la variabilidad de cada individuo es recomendable hacer mezclas ("pooles") de las muestras.

Para cualquier duda puede ponerse en contacto con el Servicio de Genómica a través de las siguientes direcciones de correo electrónico, Eloisa Andujar, Mónica Pérez, Andrés Aguilera o en el teléfono 954 467 828.

### ¾ **Envío de muestras**

Las muestras de RNA/DNA, una vez purificadas y en las concentraciones indicadas en los apartados anteriores se enviarán congeladas en nieve carbónica **en tubos Eppendorf® de 1,5 mL** en **Agua libre de RNAsas** , junto con una copia original impresa del **Formulario de Solicitud** cumplimentado correctamente. **APDF** 

Si por algún motivo ajeno a la Unidad, una vez realizada la solicitud, el usuario cancelara la misma, el material fungible correspondiente le será facturado.

La dirección a la cual pueden ser remitidas es:

Unidad de Genómica Centro Andaluz de Biología Molecular y Medicina Regenerativa (Cabimer) Avda. Américo Vespucio s/n Parque Tecnológico Cartuja´93 41.092 SEVILLA

Horario de recepción de muestras: 9:00 h a 17:00 h.

El envío de las muestras debe ser comunicado previamente por teléfono (**954-467828**) o por e-mail (**eloisa.andujar@cabimer.es**/**monica.perez@cabimer.es**).

Por su parte, la Unidad de Genómica comunicará vía e-mail la recepción de las mismas así como cualquier problema que pueda surgir tras los controles de calidad realizados sobre éstas.

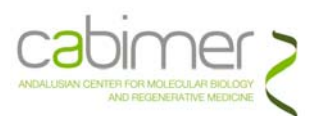

#### ¾ **Entrega de los Resultados**

Una vez terminado el experimento y obtenidos los datos de su análisis (\*.GPR), los resultados se le enviarán al usuario vía e-mail junto con un informe final.

En el caso de **Estudios de expresión** se les enviará los ficheros \*GPR que contienen toda la información de cada microarray y un documento Excel en el que se incluyen los datos normalizados por el estadístico correspondiente, así como análisis comparativo apropiado. Este documento Excel incluye varias Hojas que contienen concretamente la siguiente información:

- a. La primera hoja incluye los datos normalizados por RMA (Robust Microarray Average), que da valores numéricos en log2, pero que permite la comparación directa entre el valor de expresión de un gen en un experimento, con el de otro experimento (ya sea réplica u otra condición experimental distinta). También se muestra en esta hoja el símbolo del gen correspondiente, así como la descripción.
- b. Tras los datos normalizados de cada réplica, se mostrarán una serie de parámetros y algoritmos que corresponden al **Análisis Estadístico** realizado por LIMMA (Linear Model for Microarray Analysis) entre los que se incluyen: Nivel de cambio de expresión, Grado de confianza, etc…. Esto permitirá al usuario establecer cortes significativos para poder seleccionar grupos de genes diferencialmente expresados.

Esta información se ofrece en un **plazo máximo de 15 días** desde el comienzo del análisis. Para proyectos de más de 20 muestras, consultar con la Unidad.

#### ¾ **Tarifas**

Dado la complejidad de los experimentos, marcajes y tipos de arrays, así como la presentación de los mismos, consultar con la Unidad para conocer los precios de cada proyecto.